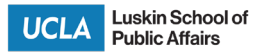

## **Order and Non-Travel Reimbursement Form**

PO#:

Request Type: Please Select

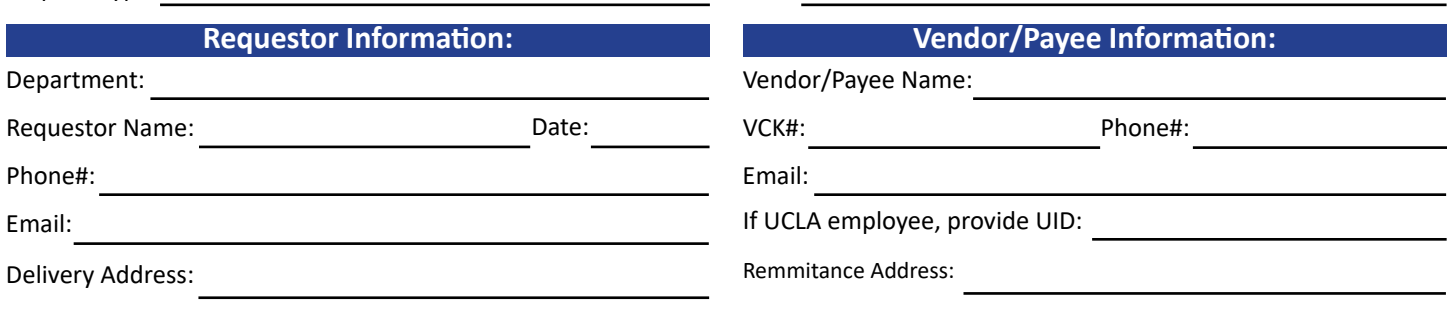

For non-employee reimbursements, provide remittance address.

**Business Justification and/or Special Instructions:**

Enter a detailed description of how, what, where, when, and why the goods or services will be used, continue on pg. 2 if needed.

### **Procurement of Services:**

For software purchases, please review **TPRM** [instructions before submitting order form.](https://luskin.ucla.edu/wp-content/uploads/2022/08/Dear-Luskin-faculty-and-staff-Software-Purchases-8.3.2022-1.pdf)

## Quote/Invoice#: Notel: Notel: Notel: Description of Service: Notel: Notel: Notel: Total: Total: Total: Total: Total: Total: Total: Total: Total: Total: Total: Total: Total: Total: Total: Total: Total: Total: Total: Total:

\*Service-oriented transactions are NOT reimbursable(e.g. computer hardware, consultants, editing, software, subscriptions, website design/development, etc.)

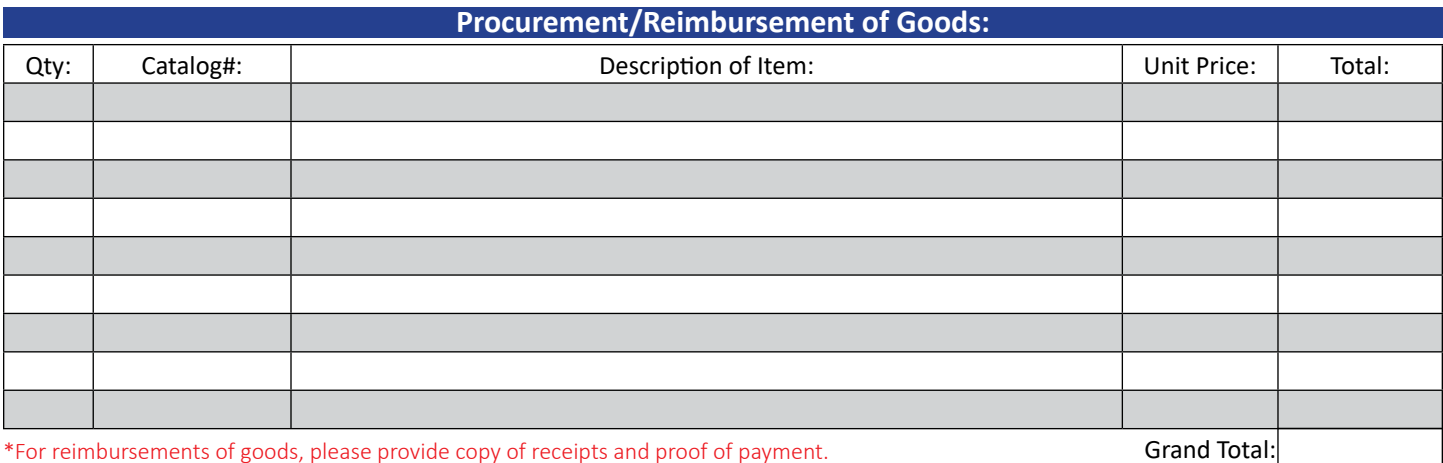

\*For reimbursements of goods, please provide copy of receipts and proof of payment. \*\* Per UC Policy 741, reimbursements are limited to \$1,000 per item.

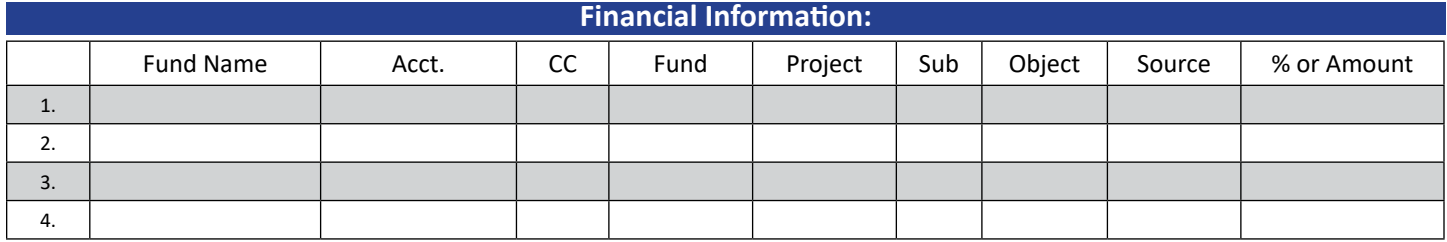

**Required Signatures:** I certify that the above expenses are purchased on official University Business. Per UC Policy 741, I acknowledge that all office supply or equipment purchases are the property of UCLA.

#### PI/Supervisor:

Fund Manager:

Print Name **Signature Signature Signature** Signature Signature Date of the Date of the Date of the Date of the Date of the Date of the Date of the Date of the Date of the Date of the Date of the Date of the Date of the Dat

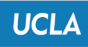

# **Order and Non-Travel Reimbursement Form**

**Comments:**